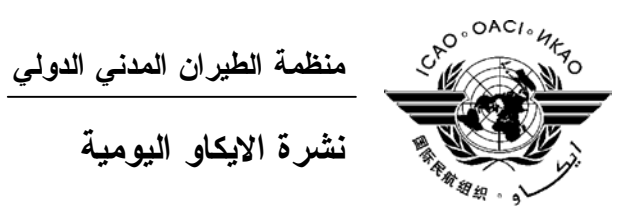

# **الجمعية العمومية - الدورة السادسة والثلاثون**

 **العدد الرابع ٢٠٠٧/٩/٢١** 

تصدر "نشرة الايكاو اليومية" في وقت مبكر من صباح كل يوم عمل طوال انعقاد الجمعية العمومية، وتحتوي على جـدول زمني للجلسات التي تعقد في يوم صدورها، وموجز لأعمال الجمعية العمومية في اليوم السابق، وجدول الحفلات الاجتماعية، فـضلا عن الاعلانات العامة.

**جدول الجلسات: الجمعة، ٢٠٠٧/٩/٢١** 

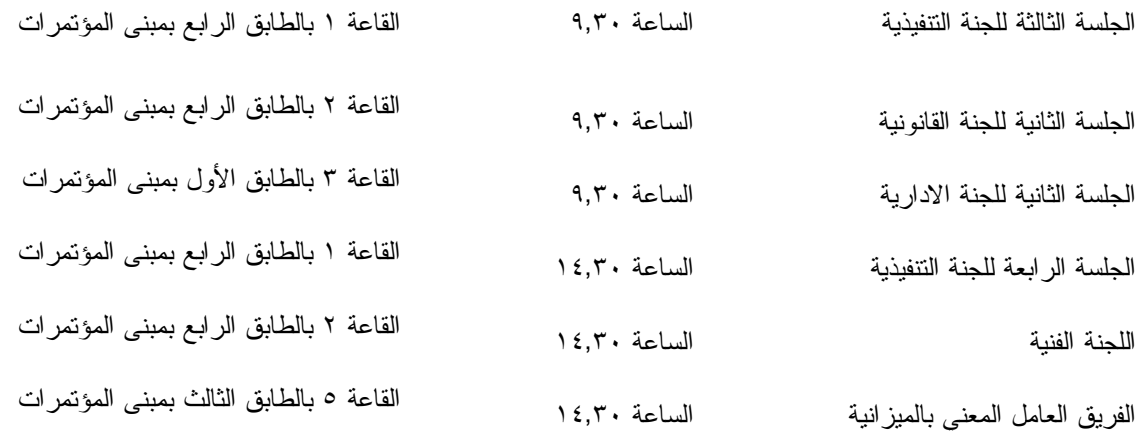

# **الخدمات الطبية العاجلة**

**من الاثنين الى الجمعة من الساعة ٩,٠٠ الى الساعة ١٧,٠٠ الرقم الداخلي رقم 8212**

يقع مكتب المستشار الطبي للايكاو فـي الطابق الرابع بمبنى المكاتب، الجناح رقم ،4.25 الرقم الداخلي 8212 . وتعمـل فـي مكتبه ممرضة من الساعة ٩,٠٠ الى الساعة ١٧,٠٠ طوال انعقاد الجمعية العمومية. وإذا حدثت حالة طارئة في خارج هـذه المواعيد وتعذر الاتصال بالممرضة فان وحدة الضمان الاجتماعي والرعاية ـ وهي أيضا في الطابق الرابع من مبنى المكاتب، الجناح رقم 4.35.28، الرقم الداخلي 8236 أو 8237 ـــ ستتخذ الاجراءات الملائمة لتوفير المساعدات الطبية.

يمكن للمشاركين الذين يلتمسون رعاية طبية أن يحصلوا من ادارة الفندق الذي يقيمون به على عنوان ورقم هاتف الطبيب الخاص بالفندق أو أي طبيب آخر بالقرب منه.

فيما يلي بيان بأقرب مستشفى الى مقـر الايكـاو: المركز الصحي لجامعـة ماكيـل (مستشفى رويال فيكتوريا)، الهـاتف رقـم (514) 934-1934

ولدى معظم المستشفيات عيادة طوارئ مفتوحة ليلا ونهارا.

ويمكن استدعاء سيارة الاسعاف بالاتصال بأي طبيب أو عن طريق الاتصال بالاسعاف الطبي (*Santé Urgences* (على الهاتف رقم .911

**أمن المبنى** 

صدرت لحراس الأمن تعليمات مشددة بعدم السماح لأي شخص لا يحمل بطاقة الأمن الصادرة عن الايكاو بدخول المبنى، ولذا يجب حمل البطاقة بشكل ظاهر طوال التواجد في المبنى. ستصدر للمشاركين شارة الجمعية العمومية عند التسجيل، وهي تعتبر بطاقة أمن لدخول المبنى، ويسمح لحاملها بالـدخول إلـى مبنى المؤتمرات ومبنى المكاتب. وينبغي المحافظة على هذه الشارة من الضياع، وفي حالة ضياعها يجب استصدار شارة بديلة من مكتب التسجيل. ستصدر بطاقات أمن بألوان مختلفة لمرافقي المشاركين الراغبين في حضور الاجتماعات أو الحفلات الاجتماعية .

**دخول المندوبين والزوار إلى مبنى المكاتب**

١) يرجى الاحاطة علما بأن الأمن لن يسمح لأي مندوب الدخول إلى قاعة اجتماعات دون شار ة الاجتماع.

 ٢) من أجل مساعدة الزوار (المندوبين وغير المندوبين)، ينبغي أن تقدم الوفود إلى الأمن قائمة بجميع الزوار المتوقع استقبالهم كل يوم في وفدهم أو في المؤتمر، وينبغي تنقيح القائمة يوميا، وذلك بإرسالها عن طريق البريد الالكتروني (علـى العنـوان [int.icao@security](mailto:security@icao.int) أو من الوفود داخل المنظمة على موقع "**أمن مقر الايكاو**") مع إرسال نسخة إلـى قـسم المـؤتمرات والخدمات المكتبية على موقع الايكاو. وبدون هذه القائمة، سيتطلب الأمر أن يتصل الأمن هاتفيا بالوفود قبل السماح لأي زائر (غير مدرج بالقائمة) بالدخول إلى مبنى المكاتب.

إن كانت هناك أي استفسارات، يرجى الاتصال برئيس قسم المؤتمرات والخدمات المكتبية أو الموظف المكلف بخدمات المباني على الرقم الداخلي .8227

شكرا على تفهمكم وتعاونكم.

## **جلسات الأمس**

## **الجلسة العامة الخامسة**

في أثناء الجلسة الخامسة، المعقودة يوم الخميس ٢٠ سبتمبر في الساعة ٩,٣٠ ، قدم رئـيس المجلـس التقـارير السنوية للمجلس للسنوات ٢٠٠٤ و٢٠٠٥ و،٢٠٠٦ فضلا عن التقرير التكميلي الذي يشمل الأشهر الستة الأولى من سـنة ،٢٠٠٧ وعقب ذلك ألقى الأمين العام كلمة أمام الجمعية العمومية.

وتم تخصيص الجزء المتبقي من الاجتماع للبيانات العامة التي أدلت بهـا وفـود اندونيـسيا وجمهوريـة إيـران الإسلامية والصين وايطاليا وأوغندا والكاميرون وشيلي وكولومبيا والكونغو وكوبا والجمهوريـة الدومينيكيـة وإكـوادور ومصر وجزر سليمان وزامبيا. وأدلى ببيان عام أيضا مراقب منظمة خدمات الملاحة الجوية المدنية (كانسو).

#### **الجلسة الثانية للجنة التنفيذية**

أنهت اللجنة التنفيذية في جلستها الثانية، المعقودة يوم الخميس ٢٠ سبتمبر في الساعة ،١٤,٣٠ نظرها في البند ١٢ من جدول الأعمال المتعلق بتنفيذ برنامج الاستراتيجية الموحدة للايكاو. وتركّزت المناقشة على ورقة العمل /53WP التي قدمها المجلس. كما تم تقديم ثلاث ورقات إضافية هي: ورقة العمل /127WP) منظمة السياحة العالمية) وورقتا المعلومات رقم /147WP (الدول الشريكة في اتحاد شرق أفريقيا) ورقم /91WP) توغو والسنغال بالنيابة عن الدول الأعضاء في وكالة الطيران المدني لأفريقيا ومدغشقر).

كما أنهت اللجنة نظرها في البند ١٣ من جدول الأعمال المتعلق بتنفيذ برنامج الايكاو العالمي لتدقيق مراقبة السلامة الجوية في إطار النهج التجميعي الشامل، الموثق في ورقة العمل /64WP التي قدمها المجلس وفي عدد من الورقات الإضافية: رقم /179WP) أنتيغوا وبربودا، وبربادوس، ودومينيكا، وغرينادا، وغيانا، وهايتي، وجامايكا، وسانت كيتس ونيفس، وسانت لوسيا، وسانت فنسنت، وجزر غرينادين، وسورينام، وترينيداد وتوباغو)، ورقم /263WP) جمهورية كوريا)، ورقم /80WP (مع التصويب) (الولايات المتحدة)، ورقم /72WP) البرتغال بالنيابة عن الجماعة الأوروبية ودولها الأعضاء، ومن الدول الأعضاء الأخرى في اللجنة الأوروبية للطيران المدني، ومن المنظمة الأوروبية لسلامة الملاحة الجوية)، ورقم /73WP) لجنة الطيران المشتركة)، بالإضافة إلى ورقة المعلومات /95WP) لجنة الطيران المشتركة).

 وبالاضافة الى ذلك، استكملت اللجنة نظرها في البند ١٤ من جدول الأعمال بشأن أنشطة التسهيل المالي الدولي لسلامة الطيران (ايفاس) على أساس ورقة العمل /25WP المقدمة من المجلس، والورقة /262WP) جمهورية كوريا)، والورقة WP/96 (لجنة الطيران المشتركة) (IAC) وورقة المعلومات (IAC) WP/95.

#### **اللجنة القانونية**

 قامت اللجنة القانونية في جلستها الأولى المنعقدة يوم الخميس ٢٠٠٧/٩/٢٠ في الساعة ،١٤,٣٠ بانتخاب السيد س. م. غايا (نيجيريا) نائبا أول للرئيس والسيد أ. ھ. موتبي (الأرجنتين) نائبا ثانيا للرئيس على النوالي.

 وأكملت اللجنة النظر في التقارير السنوية المقدمة من المجلس إلى الجمعية العمومية عن السنوات ٢٠٠٤ و٢٠٠٥ و٢٠٠٦ إلى جانب "الاضافة" في إطار البند ٧ من جدول الأعمال، وفي الميزانية البرنامجية للفترة من ٢٠٠٨ إلى ٢٠١٠ في إطار البند ٨ من جدول الأعمال.

 وفي إطار البند ٤٥ من جدول الأعمال، نظرت اللجنة في تقرير مرحلي عن التعويض عن الأضرار التي تلحقها الطائرات بالأطراف الثالثة في حالة أفعال التدخل غير المشروع أو من المخاطر العامة على أساس الوثائق /11WP36-A .A36-WP/233و A36-WP/74و

## **اللجنة الادارية**

 عقدت اللجنة الادارية جلستها الأولى في الساعة ١٤,٠٠ يوم الخميس ٢٠٠٧/٩/٢٠ وكانت رئيستها هي السيدة ا. كيافاريللي (ايطاليا). وحضر الجلسة رئيس المجلس والأمين العام. وقدم أمين اللجنة موظفي الأمانة العامة.

 وانتُخبت السيدة ج. م. بيرنز (مندوبة نيوزيلندا) نائبة أولى للرئيس وانتُخب السيد ك. كباليكا (مندوب زامبيا) نائبا ثانيا للرئيس.

ونظرت اللجنة في البند ١-٥ – إحالة بنود جدول الأعمال إلى اللجنة التنفيذية واللجان الأخرى والتوجيهات بشأن تنسيق الاجراءات التي تتخذها تلك الهيئات – /78WP، واعتمدت مشروعي صلاحيات الفريق العامل المعني بالميزانية والفريق العامل المعني بالاشتراكات.

ونظرت اللجنة في البندين ٨ و٤٩ – ميزانية ٢٠٠٨ و٢٠٠٩ و.٢٠١٠

وقدم رئيس المجلس، السيد روبرتو كوبيه غونزاليس في عرضه أمام اللجنة لمشروع ميزانية ٢٠٠٨ و٢٠٠٩ و،٢٠١٠ عرضا شاملا بشأن العوامل التي أثرت على صياغة مشروع الميزانية. وذكّر في بيانه أن أعضاء المجلس قد توصلوا الى توافق في الآراء على مجموعة شاملة من التوصيات تشمل الانتقال إلى ميزانية بالدولار الكندي للتخفيف من مخاطر تقلبات أسعار الصرف على الاعتمادات. وسلّط الضوء على أن الميزانية المقترحة التي تبلغ ٢٤٥,٥ مليون دولار كندي تشمل ٦٠ في المائة من إجمالي الموارد المخصصة لتحقيق الأهداف الاستراتيجية بحلول سنة .٢٠١٠ وتناول بالذكر التخفيضات في حجم الأعمال من خلال خفض عدد الوظائف وإنشاء "الصندوق الفرعي لتوليد الايرادات" في الدورة السادسة والثلاثين الحالية للجمعية العمومية ونظام التعاقد الخارجي. وأخيرا سلّط الضوء على مزايا شكل عرض "الميزانية القائمة على النتائج" الذي تقدمه الايكاو للمرة الأولى.

وعلى أساس البيانات التي أدلت بها مختلف الوفود، سجلت رئيسة اللجنة النقاط التوجيهية الثلاث التالية لغرض المداولات التي ستتم في الفريق العامل المعني بالميزانية:

-١ تأييد التمويل الاجمالي بمقدار ٢٤٥,٥ مليون دولار كندي؛

-٢ اهتمام الوفود بالاقتراح الذي ستقدمه الولايات المتحدة بشأن الاشتراكات المزدوجة؛

-٣ تمثل الميزانية المقترحة توافقا في الآراء بشأن صفقة شاملة تمخضت عنها مداولات مسهبة بشأن الميزانية وينبغي اعتماد هذا التوافق في الفريق العامل المعني بالميزانية.

أحيل مشروع ميزانية المنظمة للسنوات ٢٠٠٨ و ٢٠٠٩ و ٢٠١٠ وورقات العمل المتصلة به إلى الفريق العامل المعني بالميزانية لزيادة النظر فيه وإعداد تقرير بشأنه.

وقررت اللجنة أن يتألف الفريق العامل المعني بالميزانية والفريق العامل المعني بالاشتراكات من الدول الأعـضاء التالية:

- **الفريق العامل المعني بالميزانية:** أستراليا والصين وفرنسا وألمانيا واليابان ونيجيريا وباكستان وجمهوريـة كوريا والاتحاد الروسي والمملكة العربية السعودية والمملكة المتحدة والولايات المتحدة.
	- **الفريق العامل المعني بالاشتراكات:** النمسا والصين واليابان وعمان والولايات المتحدة.

تم الانتهاء من البنود ٥٢ و ٥٣ و ٥٧ و ٥٨ و ٥٩ و ٧ من جدول الأعمال خلال الجلسة الأولى للجنة الإدارية.

البند ٥٦ من جدول الأعمال – "تعديل النظام المالي" تُرك مفتوحا لتمكين وفود ألمانيا والولايات المتحدة الأمريكية وأمين اللجنة الإدارية من إعادة صياغة نص النظام المالي ٢-٥ ج) و ٢-٦ و ٣-٧ ٣) ج) ليعرض بوصـفه البنـد الأول خلال الجلسة الثانية للجنة.

رفعت الجلسة في الساعة .١٦,٢٠

 وستعقد الجلسة الثانية للجنة يوم الجمعة ٢٠٠٧/٩/٢١ الساعة ٩,٣٠ صباحا في قاعـة المـؤتمرات ٣ بالطـابق الأول.

 ومن المقرر عقد الاجتماع الأول **للفريق العامل المعني بالميزانية** يوم الجمعة ٢٠٠٧/٩/٢١ الساعة ١٤,٣٠ فـي قاعة المؤتمرات ٥ بالطابق الثالث.

 **و**من المقرر عقد الاجتماع الأول **للفريق العامل المعني بالاشتراكات** يوم السبت ٢٠٠٧/٩/٢٢ الساعة ٩,٣٠ فـي قاعة المؤتمرات ٥ بالطابق الثالث، في جلسة مغلقة.

**الحفلات الاجتماعية** 

يصدر الأمين العام القائمة التالية بالمناسبات الاجتماعية لإعلام الوفود بمواعيد الحفلات التي يعتزم المـضيفون تنظيمهـا. وتقتصر هذه القائمة على الحفلات التي أبلغ بها مكتب الأمين العام **والتي يصدر مضيفها بطاقات دعوة لحضورها**، ما لم ينص علـى خلاف ذلك. وهذه القائمة قابلة للتغيير.

حفل إفطار يقيمه ممثلو مجموعة بلدان أمريكا اللاتينية والكاريبي الأعضاء في مجلس الجمعة ٢٠٠٧/٩/٢١ الايكاو: الأرجنتين والبرازيل وشيلي وكولومبيا وهندوراس والمكسيك وبيرو وسانت لوسيا حفل إفطار يقيمه اتحاد النقل الجوي الدولي (أياتا) حفل استقبال يقيمه وفد ألمانيا حفل استقبال تقيمه وفود النمسا وبلجيكا وايرلندا ولكسمبورغ وهولندا وسويسرا ١) حفل استقبال يقيمه وفد ماليزيا حفل استقبال يقيمه وفدا ناميبيا وجنوب أفريقيا

حفل استقبال يقيمه وفد المملكة العربية السعودية حفل استقبال يقيمه وفد المملكة المتحدة ٢) السبت ٢٠٠٧/٩/٢٢ حفل استقبال يقيمه وفد جمهورية كوريا حفل استقبال يقيمه وفد باكستان حفل استقبال يقيمه وفد دولة الإمارات العربية المتحدة الأحد ٢٠٠٧/٩/٢٣ حفل استقبال يقيمه وفد اندونيسيا الاثنين ٢٠٠٧/٩/٢٤ حفل إفطار يقيمه وفد ماليزيا ٣) حفل استقبال يقيمه وفد غانا حفل استقبال يقيمه وفد فرنسا حفل استقبال يقيمه وفد رومانيا الثلاثاء ٢٠٠٧/٩/٢٥ حفل استقبال تقيمه هيئة Business Allied Aviation حفل استقبال تقيمه شبكات NAFISAT وVSAT SADC في بهو المندوبين بالطابق

يرجى من الوفود التي ترغب في حجز مواعيد لحفلاتها أو إدخال أي تغيير على القائمة أعلاه أن تتصل بالسيدة أنّا مـاتي بمكتب الأمين العام (الرقم الداخلي 8042).

الثالث من الساعة ١٨,٠٠ إلى الساعة ٢١,٠٠

- **١) ملاحظات :**  جميع المشاركين مدعوون لحضور حفل استقبال يقيمه وزير النقل الماليزي يوم الجمعة ٢٠٠٧/٩/٢١ من الساعة ١٩,٠٠ إلى الساعة ٢٢,٠٠ في قاعة Regence Ballroom بفندق Delta Centre-Ville.
- جميع المشاركيـن مدعوون لحضور غـداء "بوفيه" تقيمه حكومة جمهورية كوريا في يوم السبت <sup>٣</sup>**)** ٢٠٠٧/٩/٢٢ في الساعة ١٢,٣٠ في قاعة Ballroom Grand بفندق Ville-Centre Delta، على .777 University St. :العنوان
- $(\tau$  جميع المشاركين مدعوون إلى غداء "بوفيه" تقيمه صاحبة الفخامة الآنسة غلوريا أفوا أكوفو، وزيرة الطيران في جمهورية غانا، وذلك يوم الاثنين ٢٠٠٧/٩/٢٤ من الساعة ١٢,٣٠ إلى الساعة١٤,٠٠ في بهو المندوبين.

**ملاحظة:** يرجى التأكد من أن الرسائل والدعوات التي تودع لدى مكتب توزيع الوثائق تحمل – بالإضافة إلى الاسم - اسم الدولة أو الجهة المعنية.

#### **المناسبات الاجتماعية**

نظمت **الايكاو** برنامجا لمرافقي المشاركين في الجمعية العمومية. وقد وزعت نسخة من هذا البرنامج على كـل مـشارك سجل نفسه ومرافقيه، وتوجد نسخ اضافية في مكتب الاستعلامات في الطابق الأول بمبنى المؤتمرات.

وتجدون رفق هذه النشرة اليومية صفحة **وردية اللون** عنوانها "**جدول أنشطة سنة ٢٠٠٧**" تلخص جميـع أنـشطة هـذا البرنامج. **وسيحدث هذا الجدول يوميا**. ولذلك نرجو من المندوبين أن ينتزعوا هذه الصفحة الوردية من النشرة اليوميـة ليـسلموها يوميا الى مرافقيهم.

### **منطقة المعلومات عن الايكاو**

ستفتتح يوم الثلاثاء ٢٠٠٧/٩/١٨ منطقة المعلومات عن الايكاو للدورة السادسة والثلاثين للجمعية العمومية وستظل مفتوحة يوميا حتى يوم .٢٠٠٧/٩/٢٧ وندعوكم لزيارة هذه المنطقة التي تقع في بهو قاعة الجمعية العمومية.

وتتيح منطقة المعلومات فرصة فريدة لجميع المندوبين للحصول على مزيد من المعلومات عن الأعمال التي تـضطلع بهـا الأمانة العامة بالنيابة عن الدول المتعاقدة لدى المنظمة. وهي أيضا فرصة مناسبة لمقابلة موظفي الأمانة العامة الذين يمكـن توجيـه أسئلتكم إليهم بشأن جميع جوانب عمل الايكاو.

- **:٩/٢١** *ادارة الملاحة الجوية / فرع دعم التنفيذ والتنمية برنامج المساواة بين الجنسين* 
	- **:٩/٢٤** *ادارة التعاون الفني برنامج المساواة بين الجنسين*
- **:٩/٢٥** *ادارة الملاحة الجوية / فرع تدقيق السلامة والأمن برنامج المساواة بين الجنسين*
	- **:٩/٢٦** *ادارة النقل الجوي / ادارة الملاحة الجوية برنامج المساواة بين الجنسين*
		- **:٩/٢٧** *ادارة التعاون الفني برنامج المساواة بين الجنسين*

### **أجهزة الكمبيوتر**

وضع بالطابق الرابع في مبنى المؤتمرات بالقرب من السلالم المتحركة ٢٠ جهاز كمبيوتر للعمـل بمعظـم بـرامج "ميكروسوفت أوفيس"، وسيتم توفير طابعتين في مقهى الانترنت، وهذه المعدات موضوعة تحت تصرف المـشاركين الـراغبين فـي استخدام الانترنت لأغراض البريد الالكتروني.

## **الهواتف**

تباع بطاقات المكالمات الهاتفية الدولية في مكتب التسجيل في محل مبيعات رابطة الموظفين، وتم تركيب الهواتف في الطابق الأول في مبنى المؤتمرات بالقرب من منطقة التسجيل وفي الطابق الرابع في مبنى المؤتمرات بالقرب من منطقة توزيع الوثائق.

**الوثائق الالكترونية للجمعية العمومية** 

## **الوثائق الالكترونية للجمعية العمومية**

**يمكن الاطلاع على جميع وثائق الجمعية العمومية على الموقع التالي على شبكة الانترنت 36assembly/int.icao.www بالنسبة للمطبوعات المرجعية، يرجى الاطلاع على الموقع التالي على شبكة الانترنت icaonet/int.icao.www") المطبوعات الالكترونية") (Publications Electronic (وذلك باستخدام كلمة السر التالية del36XXa**

ويمكن للمندوبين أن يساهموا في الحفاظ على البيئة وتيسير تنظيم الجمعية العمومية باستخدام الوثـائق الالكترونيـة. ويمكن الاطلاع على جميع الوثائق على الموقع العام للايكاو على شبكة الانترنت (**int.icao.www** (والحصول علـى المطبوعـات المرجعية من خلال موقع ايكاو- نت (**[icaonet/int.icao.www](http://www.icao.int/icaonet)** (المحمي بكلمة سر "Publications Electronic". ويمكن اسـتخدام أجهزة الكمبيوتر والطابعات في مقهى الانترنت بالطابق الرابع من مبنى المؤتمرات.

# **توزيع الوثائق:**

تقع الساحة المخصصة لتوزيع الوثائق بالطابق الرابع من مبنى المؤتمرات. وتبدأ ساعات العمل فيها من الساعة ٨,٣٠ صباحا إلى الساعة .١٧,٠٠ ويرجى من المندوبين أن يحيطوا علما بالمعلومات الـواردة فـي كتـاب المنظمـة 36/3-07/28 SA، الموضوع: الدورة السادسة والثلاثون للجمعية العمومية، مونتريال، ١٨ إلى ٢٨ سبتمبر ٢٠٠٧ حيث أن كل وفد من الوفود المشاركة سيحصل على ست مجموعات من نسخ وثائق الجمعية العمومية كحد أقصى. وإذا رغب أحد المشاركين في الحـصول علـى ورقـة محددة، فيمكن الحصول عليها من خلال الموقع العام للايكاو على شبكة الانترنت.

#### **إعلانات عامة**

## **-١ قائمة المندوبين**

١-١ سيتم توزيع الإصدار الثاني لقائمة المندوبين اليوم. وينبغي إخطار الموظفين في مكتب التسجيل بأي تعديلات علـى القائمة.

٢-١ لدواعي الأمن، لن تنشر في القائمة عناوين فنادق المشاركين، وسيوضع بدلا منها رقم صندوق توزيع وثـائق كـل مندوب تيسيرا للاتصال به.

#### **-٢ محاضر الجلسات**

١-٢ سيبذل كل جهد لإصدار مسودات المحاضر بأسرع ما يمكن، ومع ذلك ستعطى الوثائق اللازمة للجلـسات الجاريـة أسبقية على المحاضر. ولذلك قد يتأخر صدور مسودات المحاضر عندما يزداد عبء العمل .

#### **-٣ ترتيبات الجلوس – في اللجان**

١-٣ بالنظر إلى طريقة تنظيم قاعات الاجتماعات وعدد المقاعد في كل قاعة منها، ستكون ترتيبات الجلوس بالنسبة للجنة التنفيذية واللجان الأخرى كما هو مبين أدناه.

## ٢-٣ يرجى الاحاطة بأن قاعة الجمعية العمومية في الطابق الرابع ستنقسم على النحو التالي:

 قاعة المؤتمرات ١ في الطابق الرابع (اللجنة التنفيذية) قاعة المؤتمرات ٢ في الطابق الرابع (اللجنة الفنية – اللجنة القانونية) قاعة المؤتمرات ٣ في الطابق الأول أمام منطقة التسجيل (اللجنة الادارية – اللجنة الاقتصادية).

**اللجنة التنفيذية قاعة المؤتمرات ١ – الطابق الرابع** مقعد واحد أمام المائدة لكل دولة مقعد لمستشار واحد في الخلف

**اللجنة الفنية – اللجنة القانونية** 

**قاعة المؤتمرات ٢ – الطابق الرابع** 

 مقعد واحد أمام المائدة لكل دولة مقعد لمستشار واحد في الخلف

 **وفود المراقبين – قاعتا المؤتمرات ١ و**.**٢** نظرا لزيادة عدد وفود المراقبين عن المقاعد المتـوفرة، الرجـاء أن يتوجـه المراقبون الذين يرغبون في متابعة المداولات إلى شرفة المشاهدة التي يوجد بها ٥٠ مقعدا للمراقبين فوق القاعة مباشرة في الطابق الخامس. ويمكن الوصول إليها عن طريق المصعدين رقم ٧ أو ٨ أو عن طريق السلالم الموجودة أمام أبواب قاعة الجمعية العمومية مباشرة في الطابق الرابع.

 وينبغي للوفود التي يوجد لديها بند من البنود أو ورقة من ورقات العمل أن تخطر اللجنة المعنية بذلك. وستوضع أسـماء الوفود المراقبة على اللوحات عندما يحضر المراقب وإذا سمحت بذلك المقاعد المتوفرة.

**اللجنة الإدارية – اللجنة الاقتصادية** 

**قاعة المؤتمرات ٣ – الطابق الأول (خلف منطقة التسجيل)** 

مقعد واحد أمام المائدة لكل دولة

 توجد مقاعد المستشارين والمراقبين على جانبي القاعة، وتوجد أيضا بعض المقاعد الاضافية في المنطقة الخلفية من القاعة.

٣-٣ ستوضع ترتيبات الجلوس في الجلسات اللاحقة وفقا للاحتياجات الفعلية وبقدر ما يسمح به عدد المقاعد المخصـصة لجميع الوفود داخل القاعة.

٤-٣ يرجى من المندوبين مراعاة أن أجهزة الميكروفون وآلات السماع منسقة مع الأسماء الموضـوعة علـى اللوحـات، ويرجى بالتالي من المندوبين إبلاغ الموظف المسؤول في المنطقة الخلفية من القاعة بحاجتهم إلى تعديل الموقع أو الاسم الموضـوع على اللوحة.

**-٤ معدات الترجمة الفورية** 

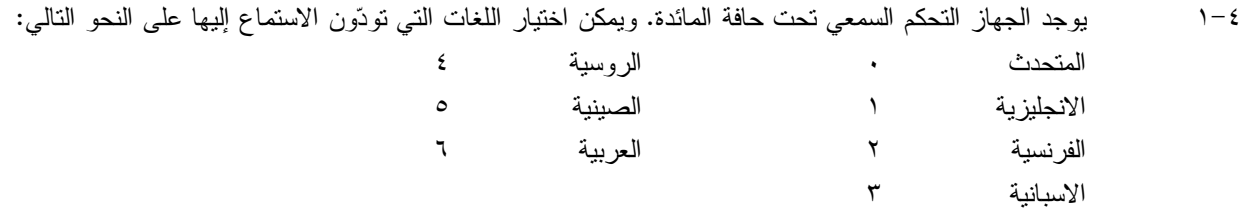

١-٥ يمكن شراء المشروبات في بهو قاعة الجمعية العمومية بالطابق الرابع من مبنى المؤتمرات، وفي الطابق الأول مـن مبنى المؤتمرات، وذلك خلال فترات الاستراحة في الصباح وبعد الظهر. ويمكن شراء السندوتشات من على منضدة وجبات الغـداء بالقرب من السلالم المتحركة ومبنى مقهى الانترنت بالطابق الرابع بين الساعة ١٢,٠٠ والساعة .١٤,٣٠ ومكتب الاستقبال هو الذي يبيع قسائم شراء السندوتشات والقهوة.

**-٦ الممتلكات الشخصية** 

١-٦ **يرجى عدم ترك أي وثائق أو ممتلكات شخصية إلى الغد في قاعات الاجتماعات**.

٦–٢ يرجى من المشاركين ألا يتركوا أي بنود أو حقائب أو طرود بعيدا عن أنظارهم في أي وقت في مبنى الايكاو .

٣-٦ المهمة الوحيدة لمكتب توزيع الوثائق الموجود في الطابق الرابع بمبنى المؤتمرات هي توزيع وثائق الجمعية العمومية الصادرة عن المنظمة. وليس بوسعه، نظرا لضيق المكان، أن يحفظ للمشاركين أي وثائق أو ممتلكات شخصية أخـرى ولـو لفتـرة قصيرة.

**-٧ أجهزة الاستماع في المكاتب**

١-٧ يمكن لوفود الدول التي لديها مكاتب في مبنى مقر الايكاو أن تتابع وقائع جلسات اللجنة التنفيذيـة ولجـان الجمعيـة العمومية عن طريق جهاز الاستماع (MX) الموجود في تلك المكاتب، وذلك بضبطها على الأرقام التالية:

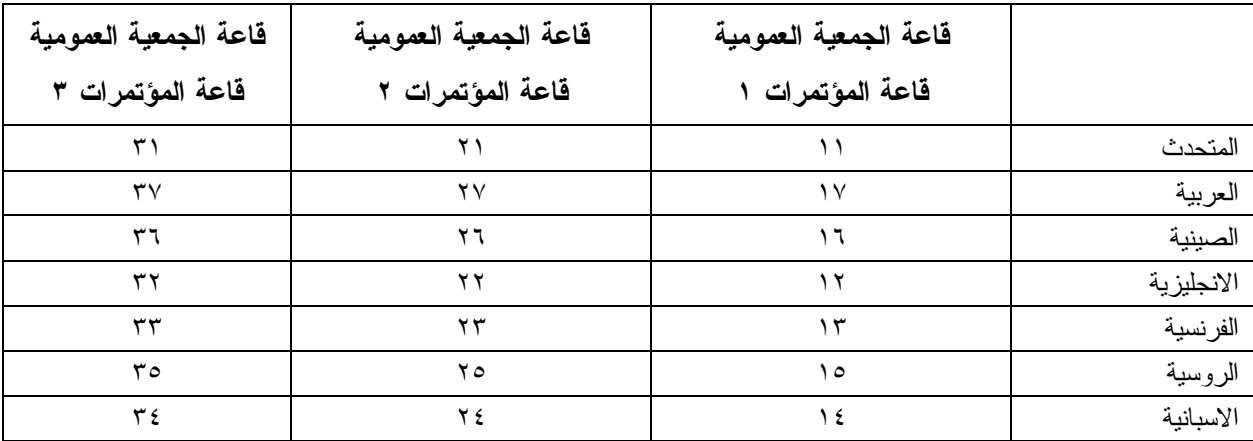

**-٨ مغادرة المشاركين قبل نهاية الدورة** 

١-٨ يرجى من أعضاء الوفود والمراقبين الذين سيغادرون قبل نهاية دورة الجمعية العمومية أن يبلغوا بذلك مكتب توزيع الوثائـق في الطابق الرابع بمبنى المؤتمرات .

٢-٨ **مغادرة الوفد بكامله قبل نهاية الدورة**. ينبغي ابلاغ الأمين العام بها خطيا . ويمكن ايداع هذا البلاغ لـدى مكتـب توزيع الوثائق بالطابق الرابع في مبنى المؤتمرات أو لدى مكتب رئيس قسم المؤتمرات والخدمات المكتبية في المكتب رقم 4.10 .

- **-٩ خدمات السوق الحرة**
- ١-٩ تيسيرا على الوفود والأمانة العامة، ستفتح السوق الحرة أبوابها في المواعيد التالية بمناسبة انعقاد الجمعية العمومية:
	- **الأسبوع الأول :**

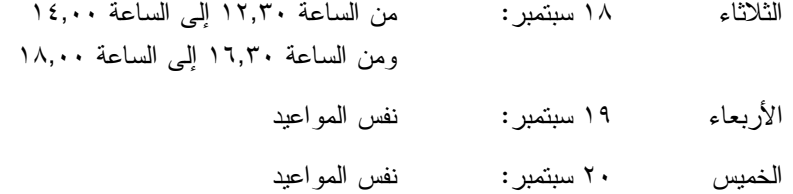

**الأسبوع الثاني :**

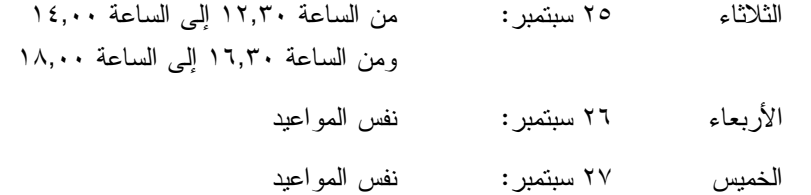

**-١٠ خدمات الرعاية النهارية للأطفال** 

١-١٠ معظم الفنادق لديها ترتيبات لخدمات الرعاية النهارية للأطفال.

**محل مبيعات رابطة الموظفين** 

نود دعوتكم إلى زيارة محل مبيعات رابطة الموظفين بالطابق الأول في مبنى المؤتمرات من الـساعة ١٢,٠٠ الـى الساعة .١٤,٠٠

## **مظروف الطوابع التذكارية الخاصة**

بمناسبة انعقاد الدورة السادسة والثلاثين للجمعية العمومية للايكاو، سيتم اصدار مظروف طوابع تذكارية خاصة على النحو المبين أدناه، حيث أُعد ختمه البريدي بالتعاون مع هيئة البريد الكندية.

وكان الطابع البريدي الملصوق على هذا الظرف واحدا من الطوابع الأولى الجديدة غير المقومة التي أصدرتها هيئة البريد الكندية في .٢٠٠٦/١١/١٦ وهو يحمل حرف "P "الجديد داخل ورقة شجرة القيقب؛ ويشير هذا الحرف الى أن هـذا الطـابع البريدي يتسم بطابع دائم وصالح لأجل غير مسمى. ويحمل هذا الطابع البريدي صور مزركشة لنبات المرجان الخلاب. وهذا النوع من النبات ينتمي الى فصيلة السحلبيات وينمو في المناطق المشجرة كثيرة الظلال في نيوفنلند بمقاطعة كولومبيا البريطانية، ويظهر فـي أواسط فصل الصيف.

والختم الموجود على اليمين يحتوي على رسم على السجاد المصنوع من الصوف الخالص واسم اللوحة هو *الرجـل الطائر*، وهذا السجاد معلق خلف كرسي الرئيس في قاعة لجنة الملاحة الجوية، وقد أهدتها رومانيا الى الايكاو في عام ١٩٧٦ وهـي تمثل شخصية ايكاروس المجنح الأسطورية مع شعاري الايكاو والأمم المتحدة في الخلفية التي تتضمن صورة تموجات تـشير الـى انتشار الموجات في الفضاء.

ويمكن شراء هذا الظرف الاستثنائي مقابل ٣ دولارات كندية من متجر مبيعات رابطة الموظفين بالطـابق A بقاعـة المؤتمرات خلال انعقاد الجمعية العمومية.

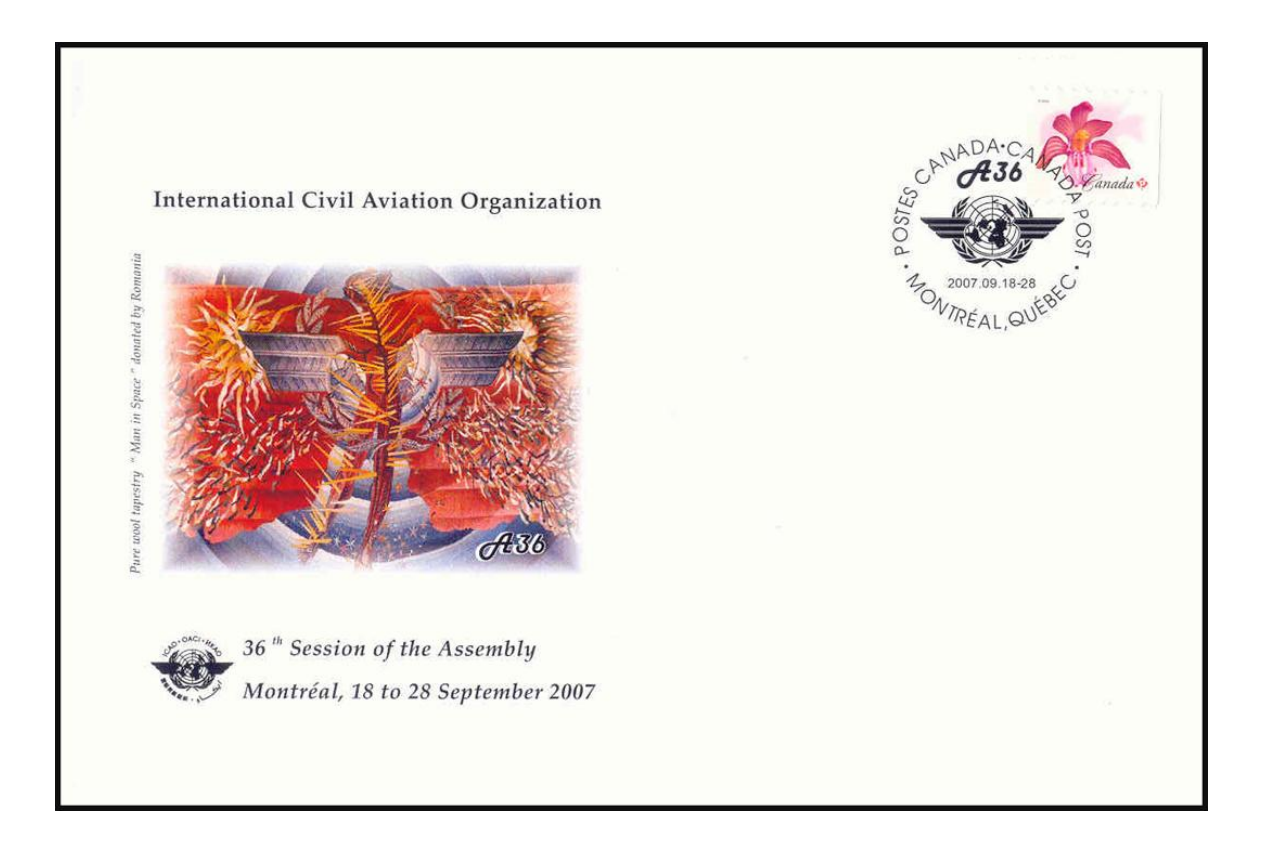

# **لجنة الاستقبال للدورة السادسة والثلاثين**

**جدول أنشطة ٢٠٠٧** 

# **التسجيل:** المواعيد المذكورة أدناه تمثل آخر مهلة للتسجيل، ومع ذلك نوصيكم بشدة بتسجيل الأسماء بأسرع ما يمكنكم

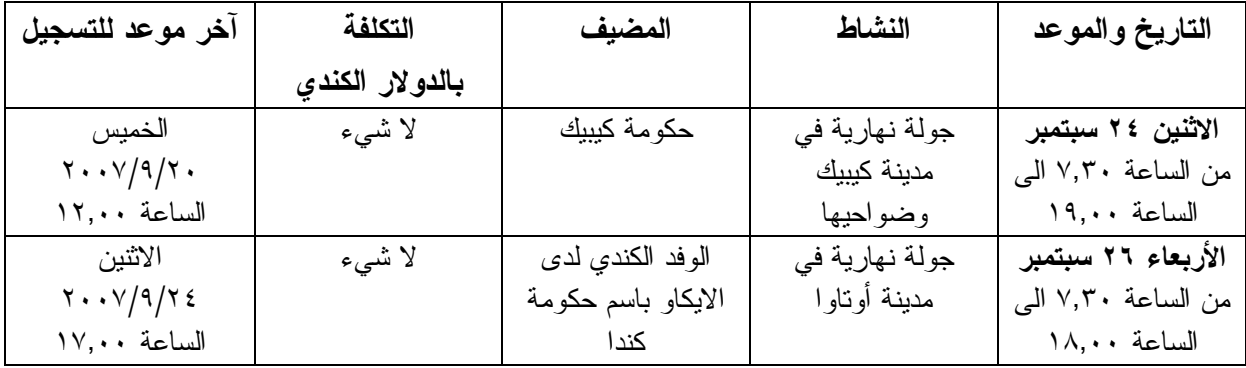

**مكتب الاستعلامات: الهاتف رقم 954-8219 الرقم الداخلي 7081** 

**- - - - - - - -**